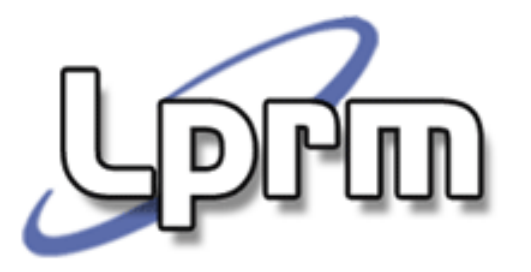

## Sistemas de ArquivosDiretóriosGerenciamento de Espaço em Disco

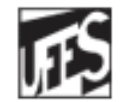

Universidade Federal do Espírito Santo Departamento de Informática

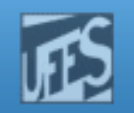

## Implementação de Diretórios (1)

- $\Box$ **Contém informações que permitem acessar os** arquivos
	- M. As entradas do diretório fornecem informações para encontrar os blocos de discos
- $\Box$  Possui várias entradas, uma por arquivo:
	- $\overline{\phantom{a}}$ nome
	- P. tipo; tamanho
	- P. proprietário; proteção
	- P. data de criação; data da última modificação
	- M. lista de blocos usados

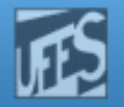

### Implementação de Diretórios (2)

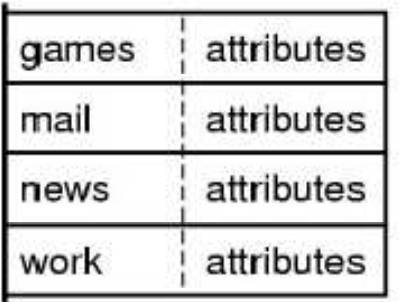

 $(a)$ **MS-DOS/WINDOWS** 

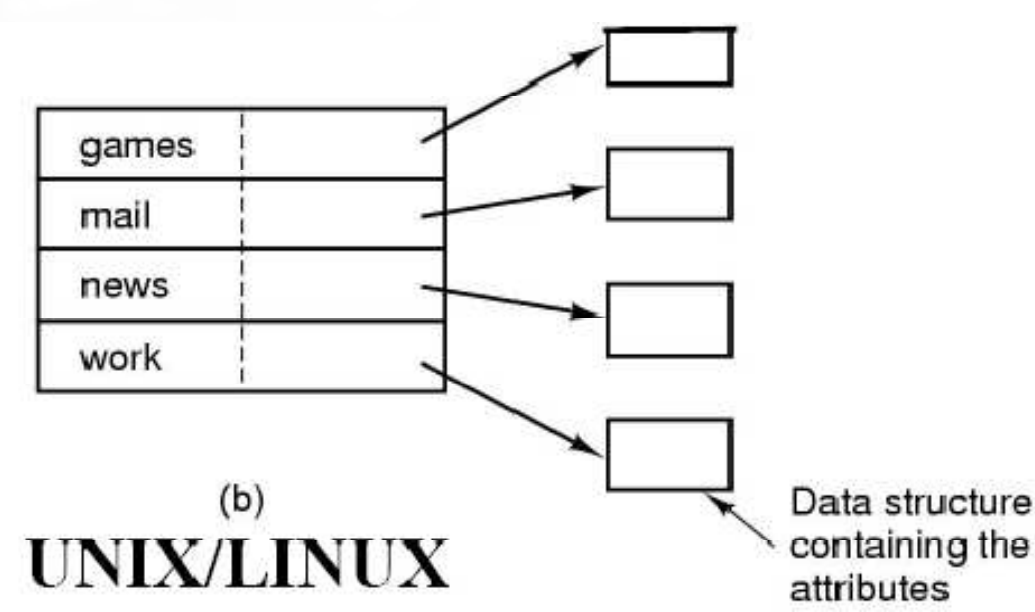

- $\mathcal{L}_{\mathcal{A}}$  (a) Diretório simples com
	- Entradas de dimensão fixa
	- Endereços de disco e atributos na entrada de diretório
- $\mathcal{L}_{\mathcal{A}}$ (b) Diretório onde cada entrada apenas refere um i-node

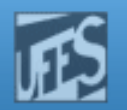

## Implementação de Diretórios (3)

F. Entrada de diretório no DOS

Hu)

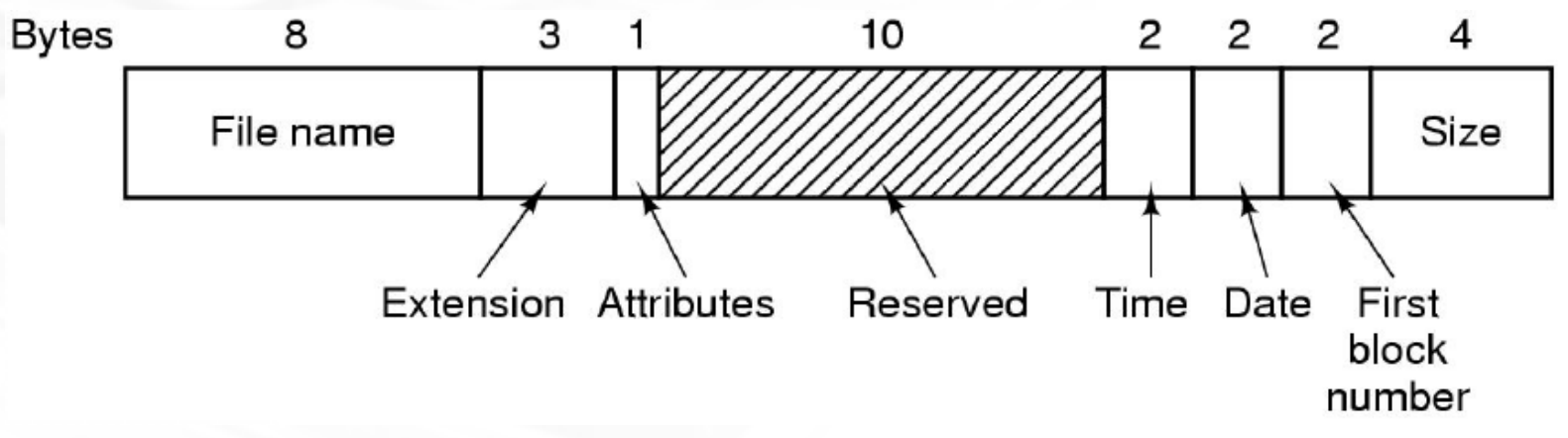

F. • No Unix (*eg*. System V)

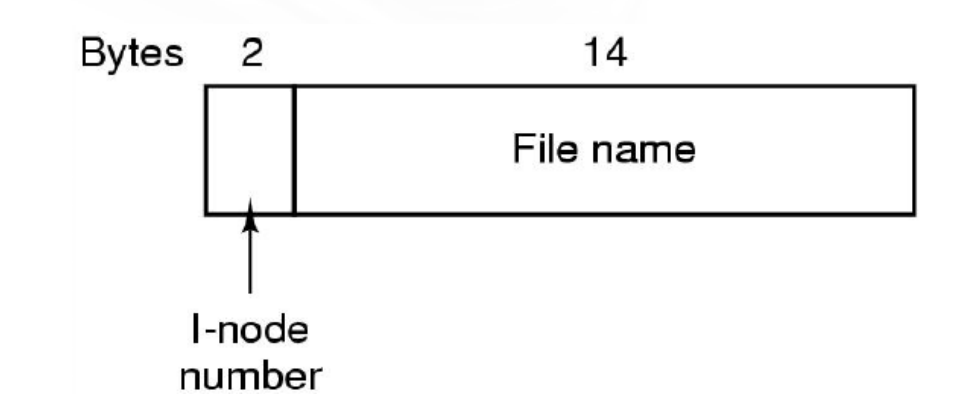

# **L**eerin

http://www.inf.ufes.br/~rgomes/so.htm

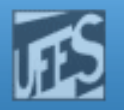

### Implementação de Diretórios (4)

o, **Implementar "Long File Names"** 

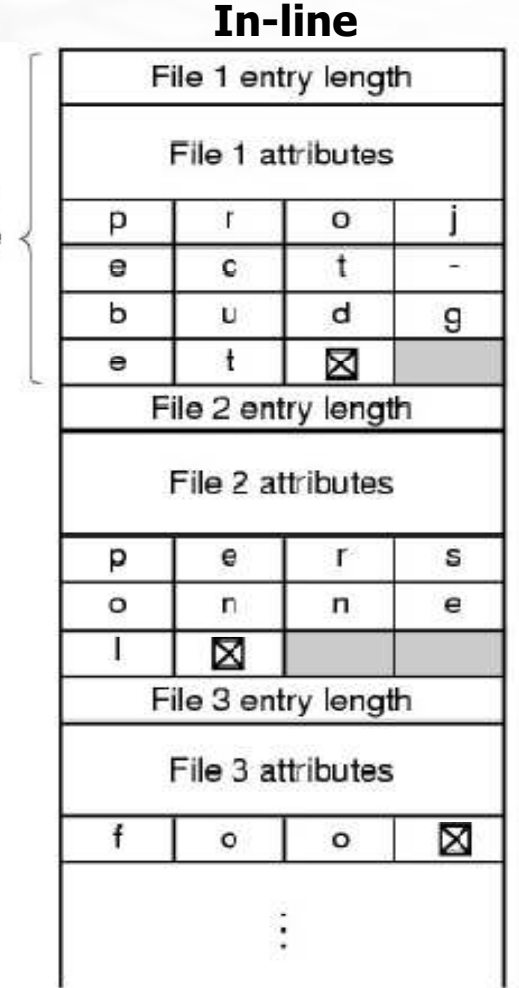

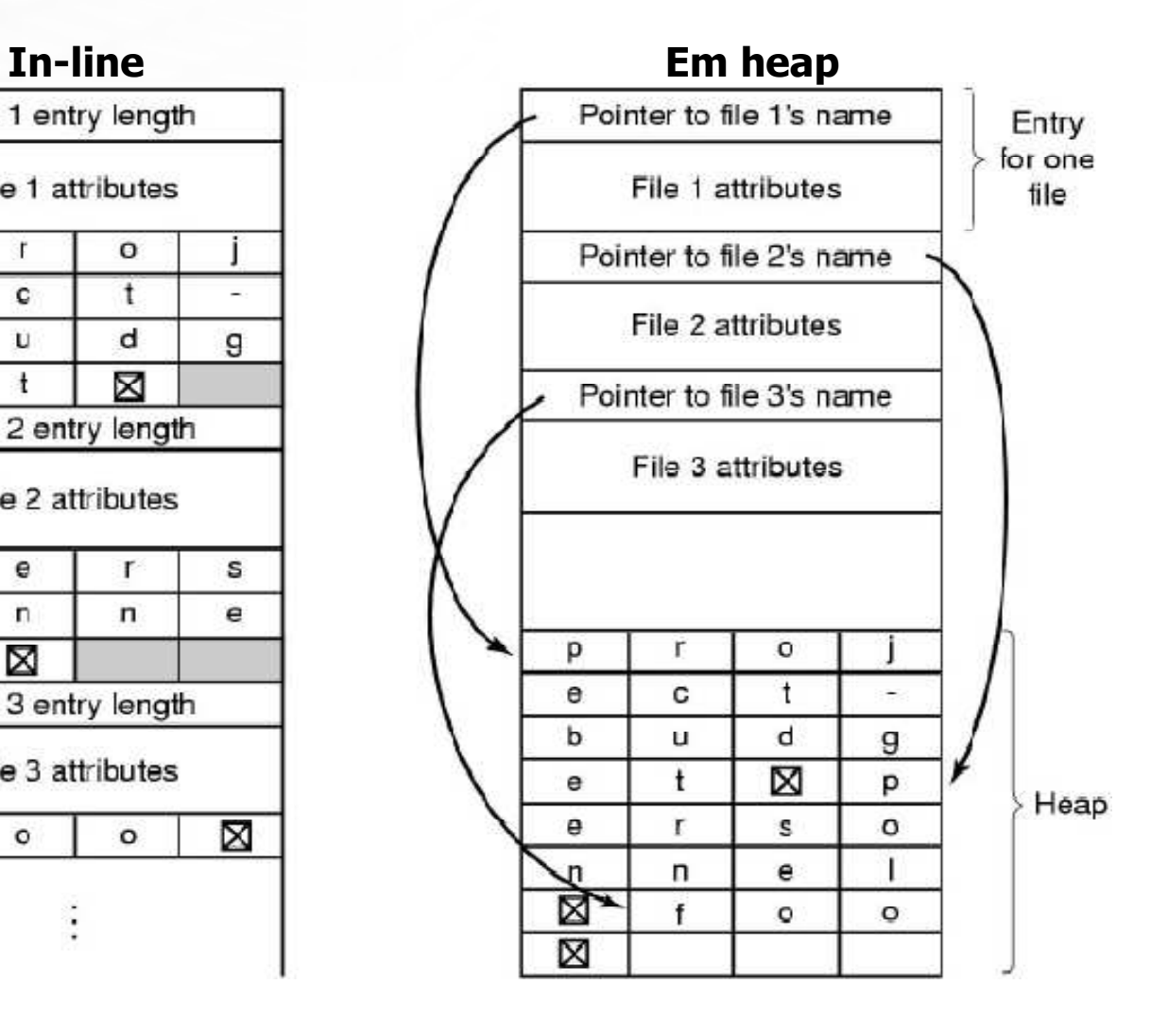

Entry for one file

# **PLM**

http://www.inf.ufes.br/~rgomes/so.htm

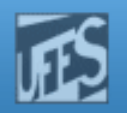

### Implementação de Diretórios (5)

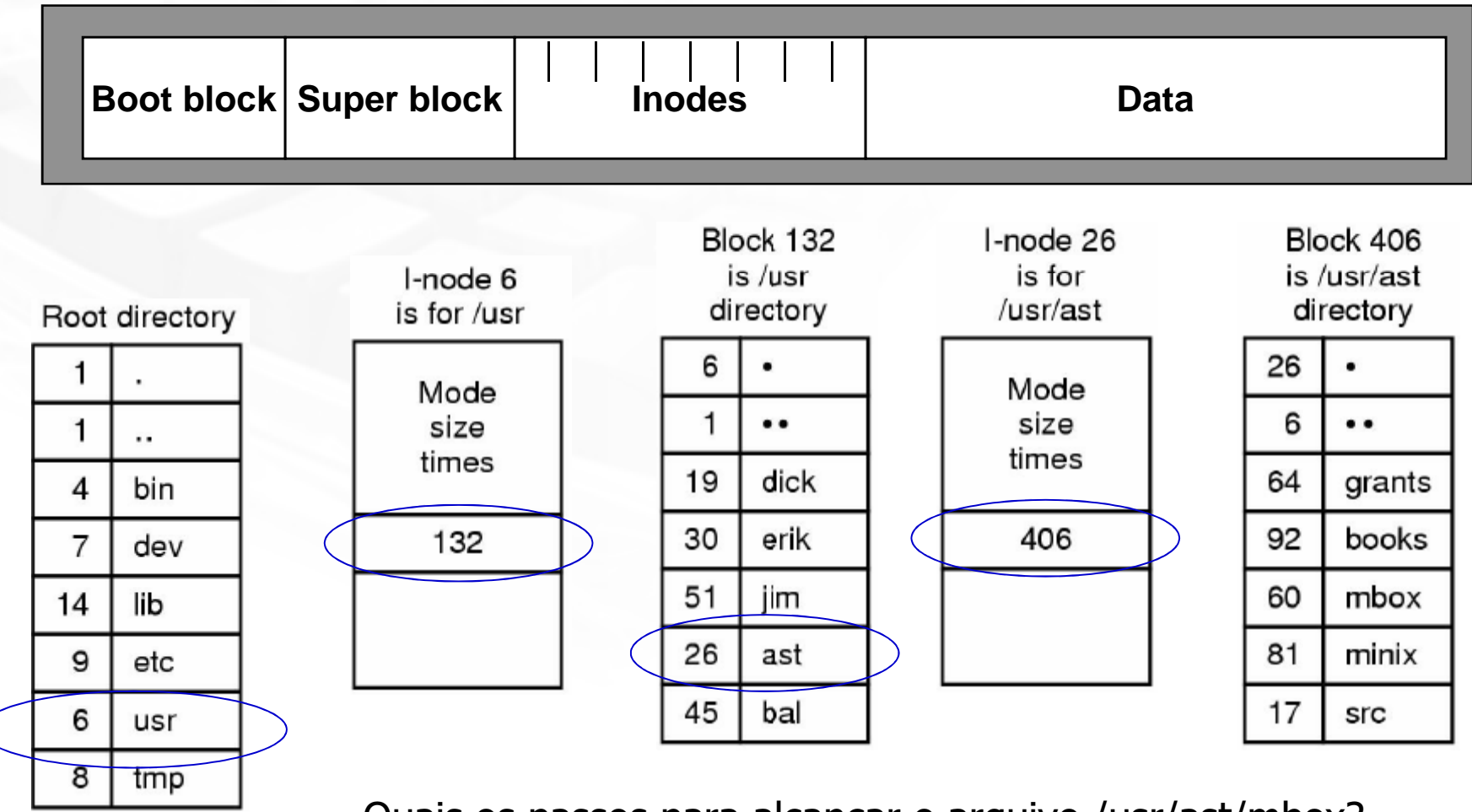

П Quais os passos para alcançar o arquivo /usr/ast/mbox?

LPRM/DI/UFES

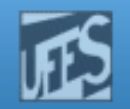

## Arquivos Compartilhados (1)

o, **Hierarquia de diretórios: Grafo acíclico orientado** 

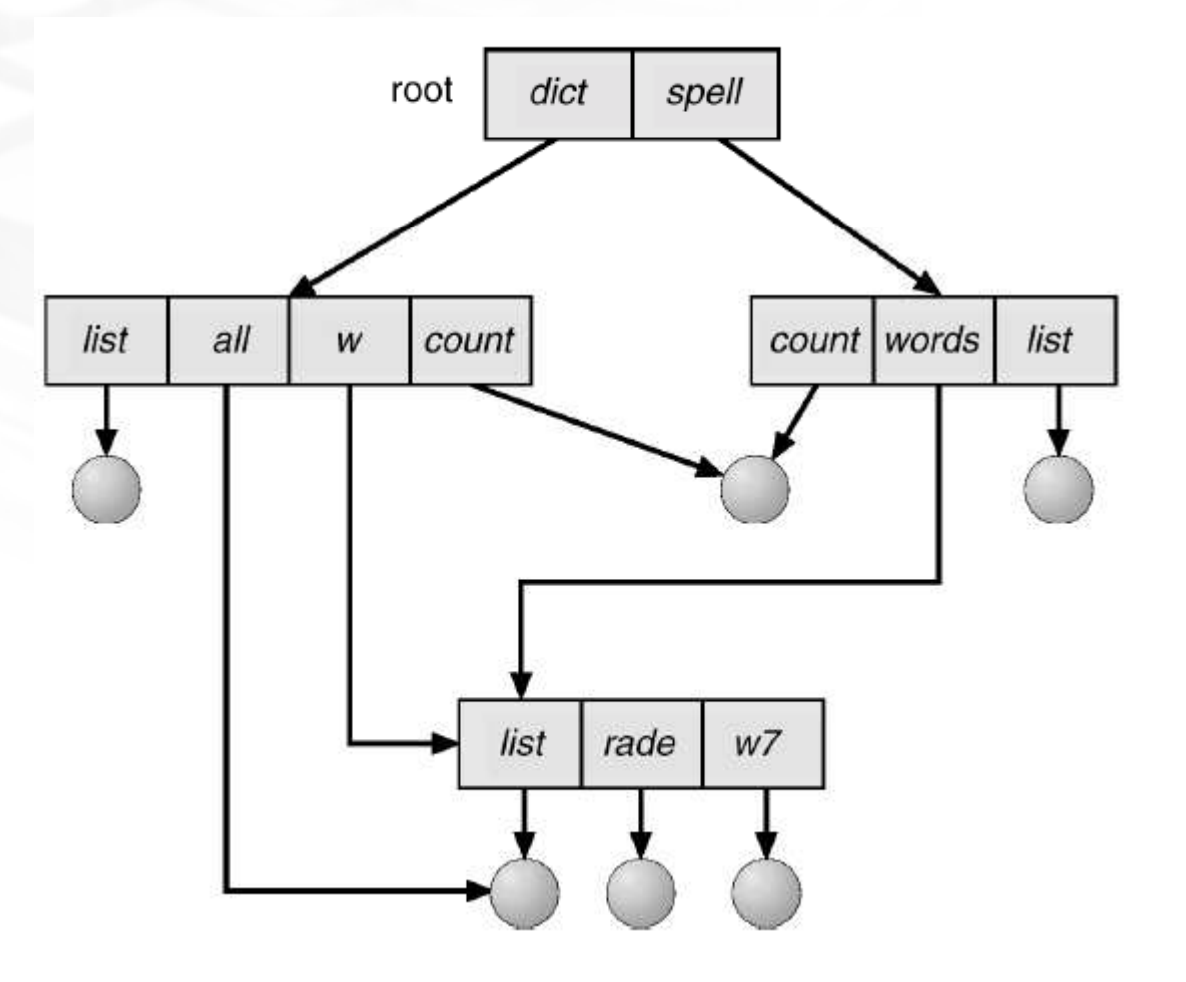

LPRM/DI/UFES

**PPM** 

Sistemas Operacionais

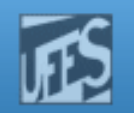

## Arquivos Compartilhados (2)

- $\Box$ ■ O diretório contém a lista (endereços) dos blocos que pertencem ao arquivo
	- M. é feita uma cópia dos endereços dos blocos para o diretório do arquivo "link"
	- **Problema: não existe compartilhamento,** 
		- mudanças em uma versão (e.g. *append* no fim do arquivo) não são vistas em outra
- b. **Soluções** 
	- M. 1a. Solução: os blocos não fazem parte do diretório, mas sim de estruturas de dados associadas aos descritores. O diretório aponta para essa estrutura de dados (UNIX)
	- P. 2a. Solução: "link" simbólico - o diretório contém o nome do arquivo "linkado"

**Prin** 

http://www.inf.ufes.br/~rgomes/so.htm

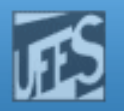

## Arquivos Compartilhados (3)

 $\Box$ **1a. Solução** 

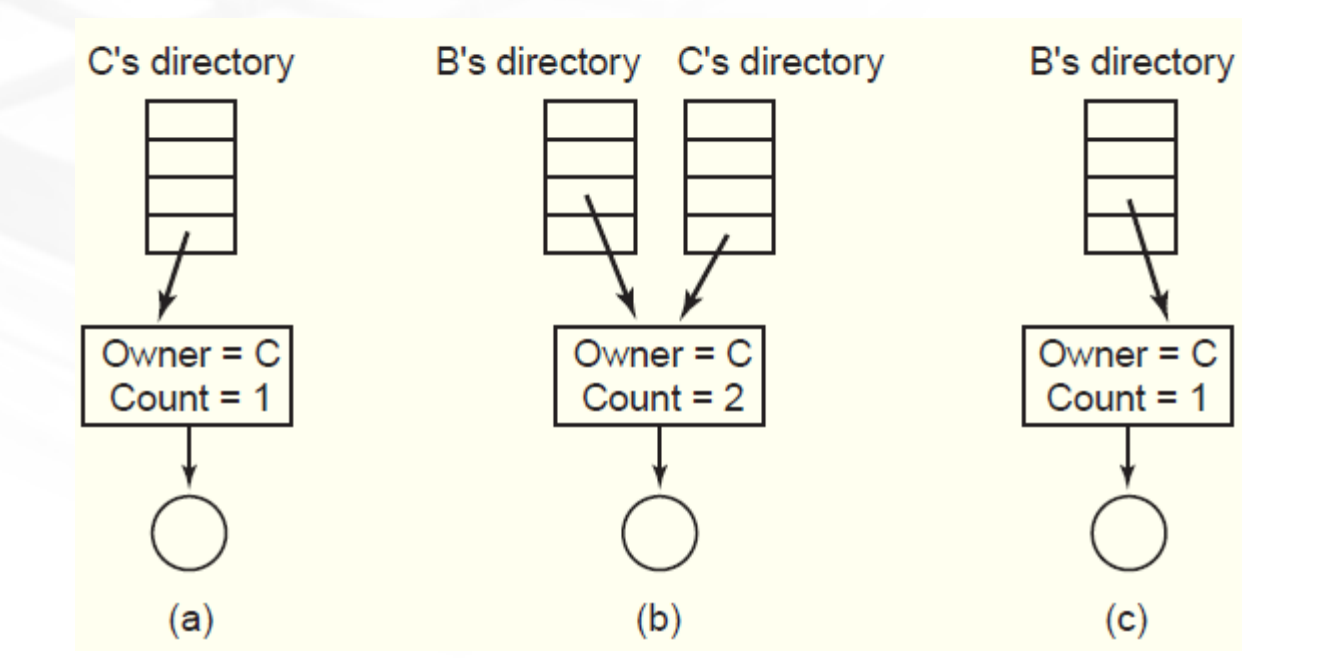

H I I I

http://www.inf.ufes.br/~rgomes/so.htm

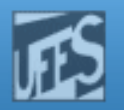

## Arquivos Compartilhados (3)

- 2a. Solução
	- não existe o problema de deleção do arquivo por parte do proprietário
	- **Problema: número de acessos a disco** pode ser elevado
	- Vantagem: link de arquivos em máquinas diferentes

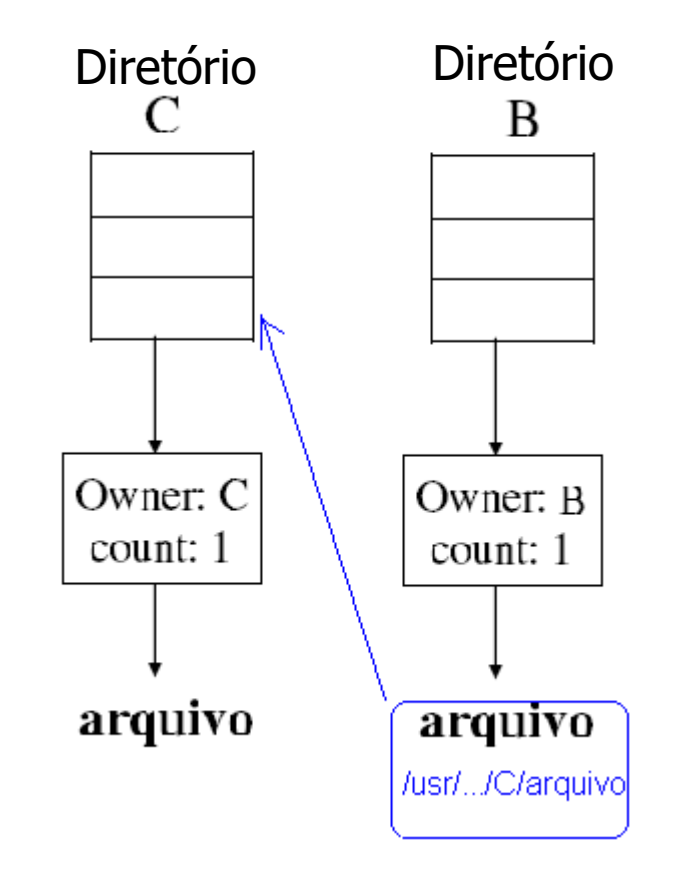

http://www.inf.ufes.br/~rgomes/so.htm

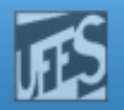

## Arquivos Compartilhados (4)

**LATUD** 

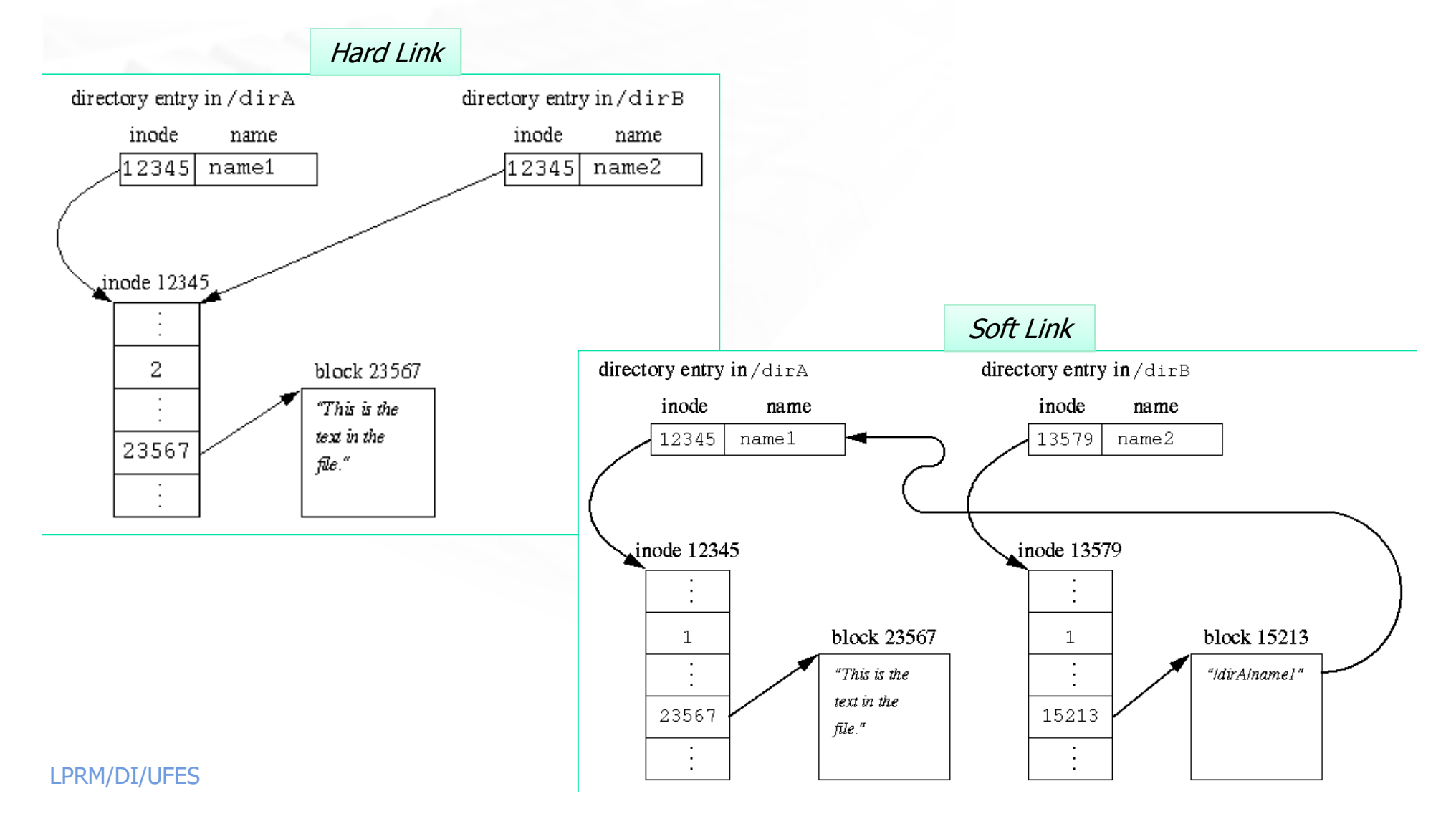

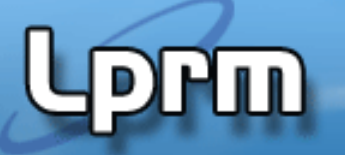

http://www.inf.ufes.br/~rgomes/so.htm

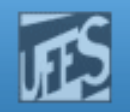

#### Criando Hard Links (SVC)

#include <sys/unistd.h>

int link (const char \*path1, const char \*path2); // Cria um hard link (path2 -> path1) int unlink (const char \*path1, const char \*path2); // Apaga um hard link

#### **Exemplo: criando um hard link**

```
#include <stdio.h>
#include <sys/stat.h>...if (\text{link}('/\text{dirA}/\text{name1}'', \text{''}/\text{dirB}/\text{name2}'') == -1)
perror("Failed to make a new link in /dirB");...
```
ln /dirA/name1 /dirB/name2

# **Hu)**

http://www.inf.ufes.br/~rgomes/so.htm

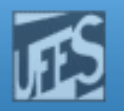

#### Criando Soft Links (SVC)

 $\mathcal{L}_{\mathrm{max}}$ SVC p/ criação de link simbólicos

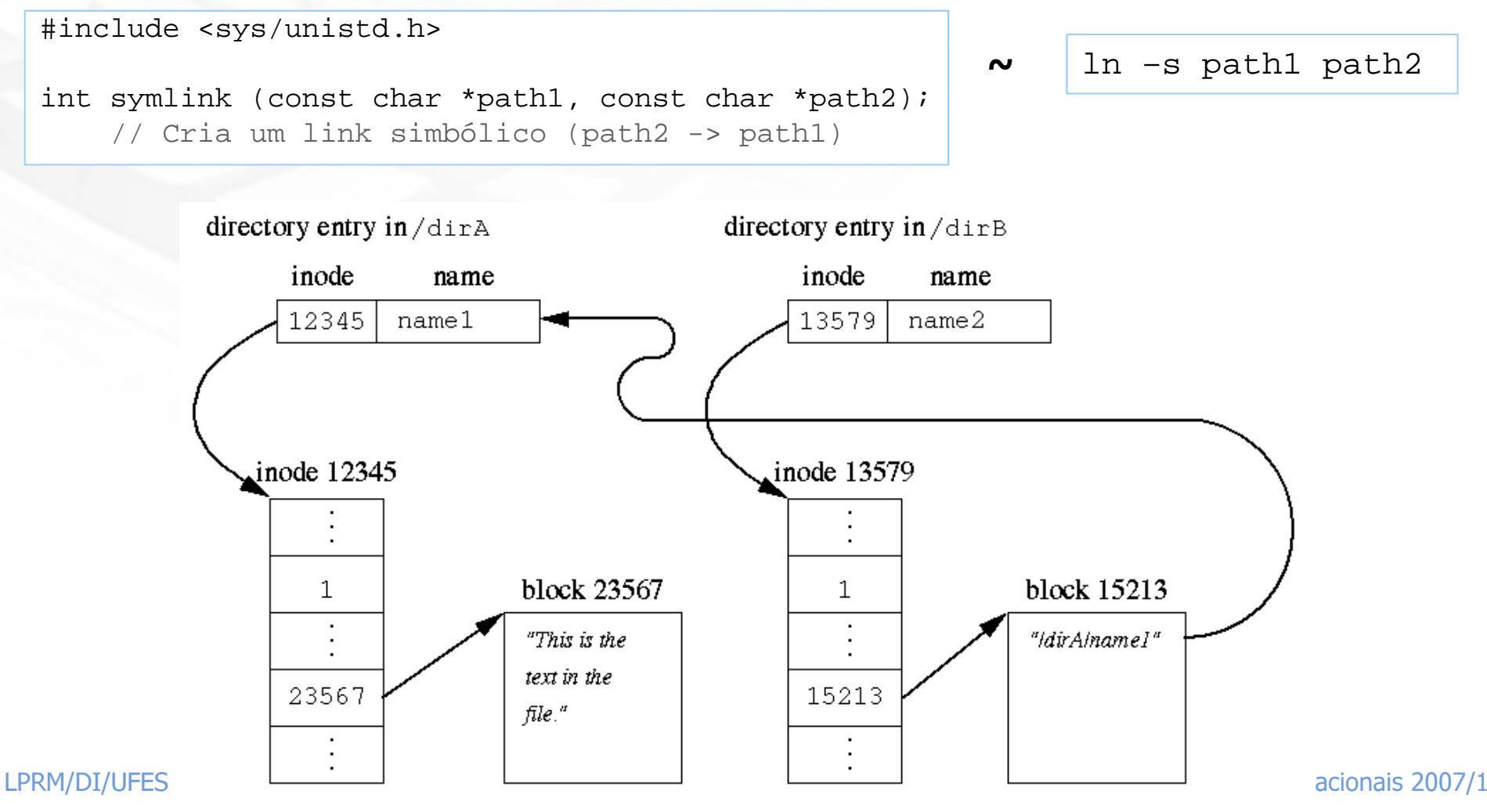

http://www.inf.ufes.br/~rgomes/so.htm

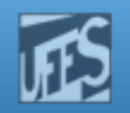

### Gerenciamento de Espaço em Disco (1)

#### F. Tamanho de Bloco

- **Bloco Grande** 
	- Menos acessos a disco
	- Aumenta fragmentação interna
- Bloco Pequeno
	- Diminui a fragmentação interna
	- Arquivo contendo muitos blocos => acesso mais lento
- $\overline{\phantom{a}}$ Tempo para se ler um bloco

#### Tmp médio de seek + latência rotacional + tempo de leitura

- $\blacksquare$  Exemplo:
	- Considere um disco com 131.072 bytes por trilha, tmp de rotação= 8,33 ms tmp médio de seek = 10 ms. Tmp p/ ler um bloco de k bytes?
	- $\frac{1}{5}$  ICT and Dioco activity to the  $\frac{1}{14}$  ICT (iv 1910) 2)  $\lambda$  0,99 ler um bloco de k bytes =  $10 + 4,16 + (k/131072) \times 8,33$

LPRM/DI/UFES

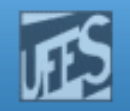

#### Gerenciamento de Espaço em Disco (2)

- F **Gerenciamento do Espaço Livre** 
	- Necessário manter a informação de blocos livres e ocupados
	- Métodos Básicos
		- Mapa de bits
		- **Lista de blocos livres**
	- Ambos os métodos consideram que os blocos são numerados seqüencialmente

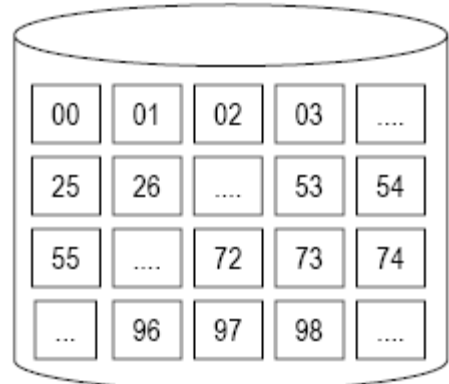

1001101101101100

0110110111110111

1010110110110110

0110110110111011

1110111011101111

1101101010001111

0000111011010111

1011101101101111

1100100011101111

0111011101110111

1101111101110111

A bitmap

 $(b)$ 

http://www.inf.ufes.br/~rgomes/so.htm

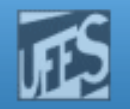

#### Gerenciamento de Espaço em Disco (2)

F Gerenciamento do Espaço Livre (cont.)

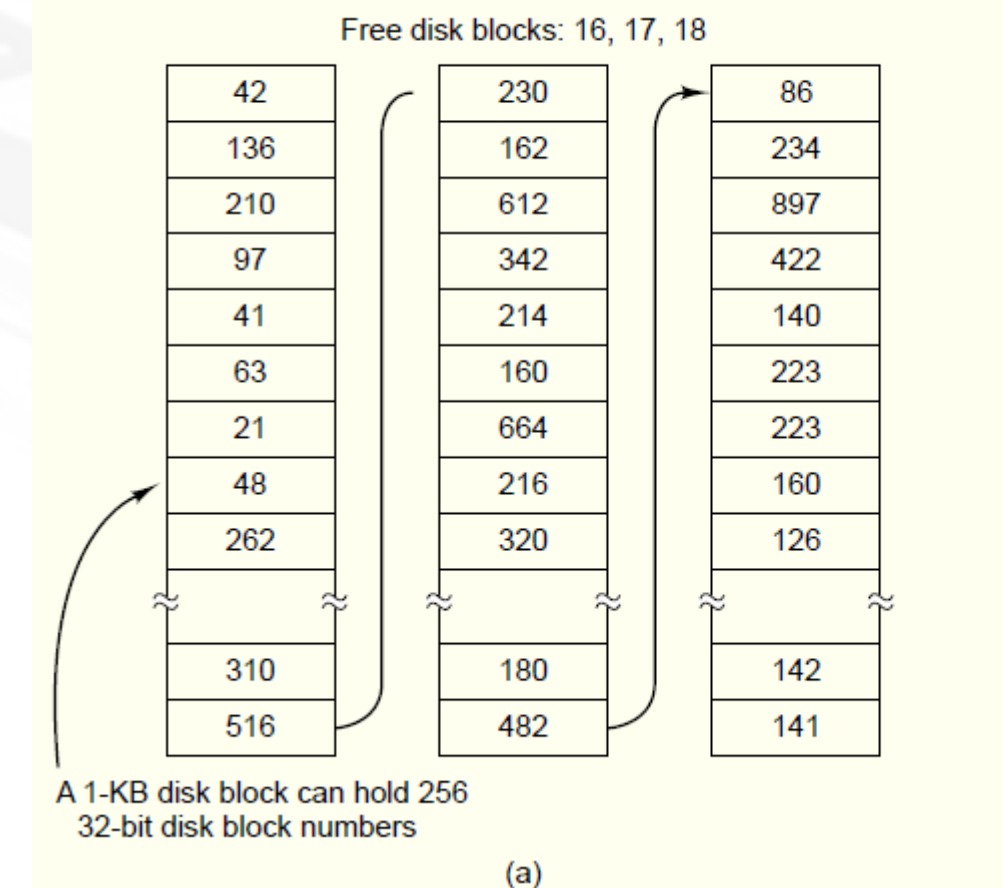

**Mud** 

#### http://www.inf.ufes.br/~rgomes/so.htm

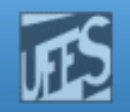

#### Gerenciamento de Espaço em Disco (3)

- F Gerenciamento do Espaço Livre (cont.)
	- **Mapa de bits** 
		- Forma simples de gerenciar o espaço em disco
		- Um disco c/  $n$  blocos requer um bitmap de  $n$  bits

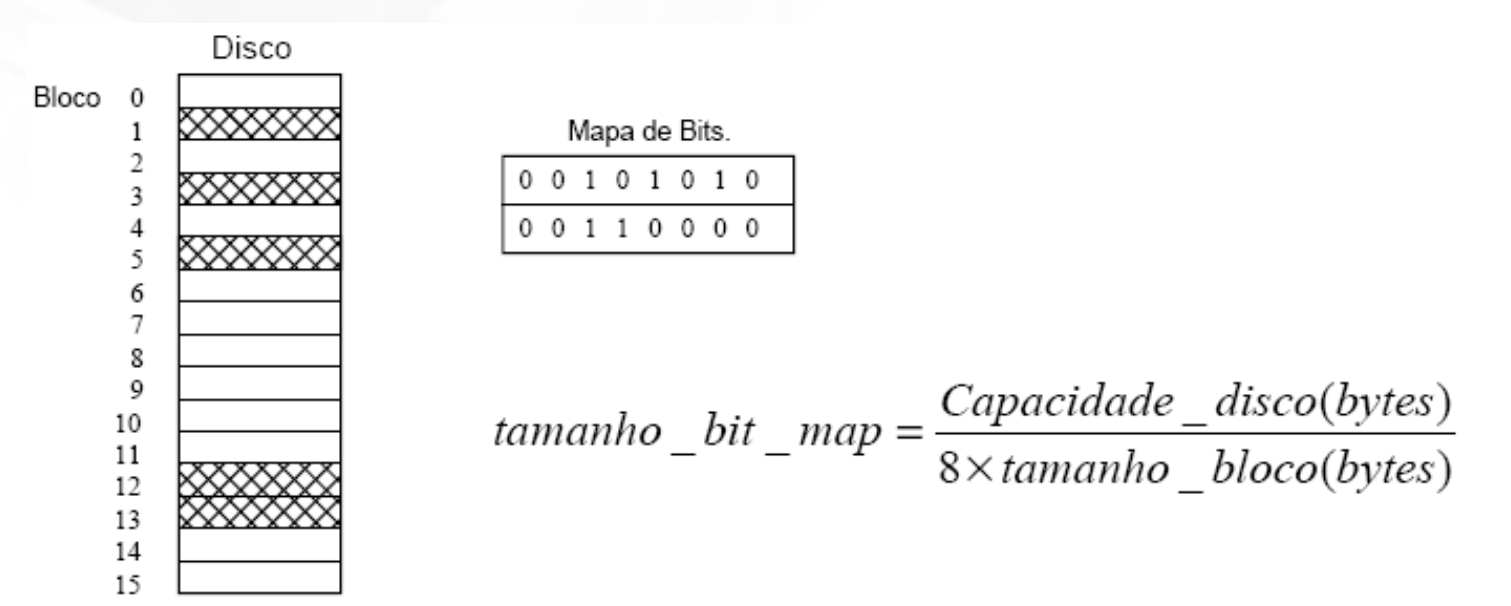

http://www.inf.ufes.br/~rgomes/so.htm

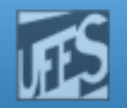

### Gerenciamento de Espaço em Disco (4)

- F Gerenciamento do Espaço Livre (cont.)
	- Lista encadeada de blocos livres
		- A lista é mantida no próprio disco
		- Problema: tamanho da lista
		- Paliativo: a medida que o espaço em disco é ocupado, a lista diminui, liberando blocos de tamanho
		- Alternativa: manter uma lista de "áreas livres" ao invés de blocos

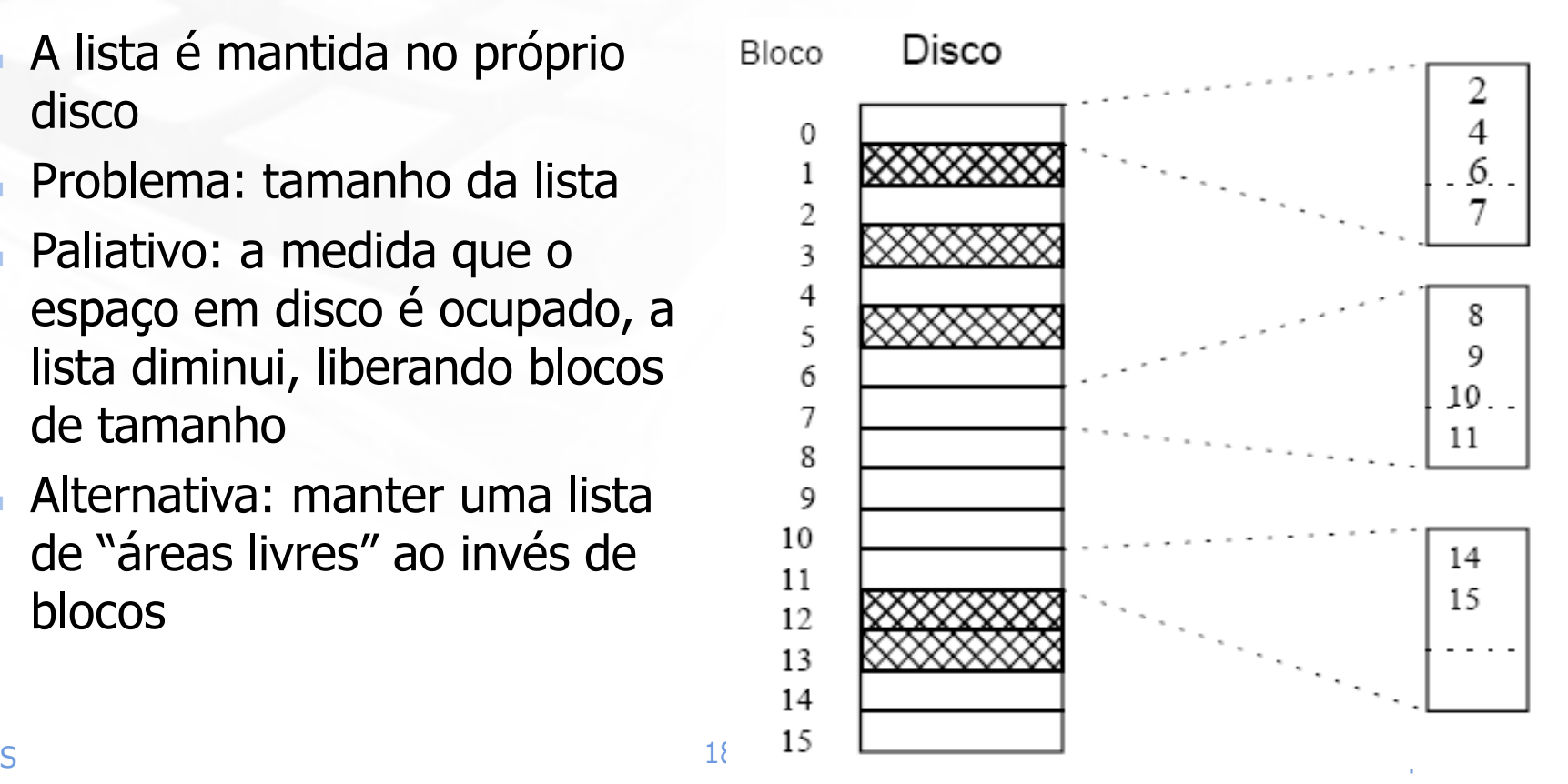

http://www.inf.ufes.br/~rgomes/so.htm

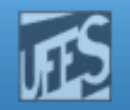

Gerenciamento de Espaço em Disco (4)

- F Gerenciamento do Espaço Livre (cont.)
	- **Lista de blocos livres** 
		- Quantos blocos precisamos para armazenar a lista de blocos livres?
		- Exemplo:
			- Disco de 40 M com Blocos de 1k
			- 2 bytes para identificar bloco livre

Cada bloco pode conter 512 entradasDisco de 40 M  $\Rightarrow$  dividido em 40 k blocos no de blocos = 40k = 80 blocos512

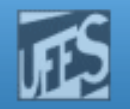

#### Gerência de Memória x Gerenciamento de Espaço em Disco

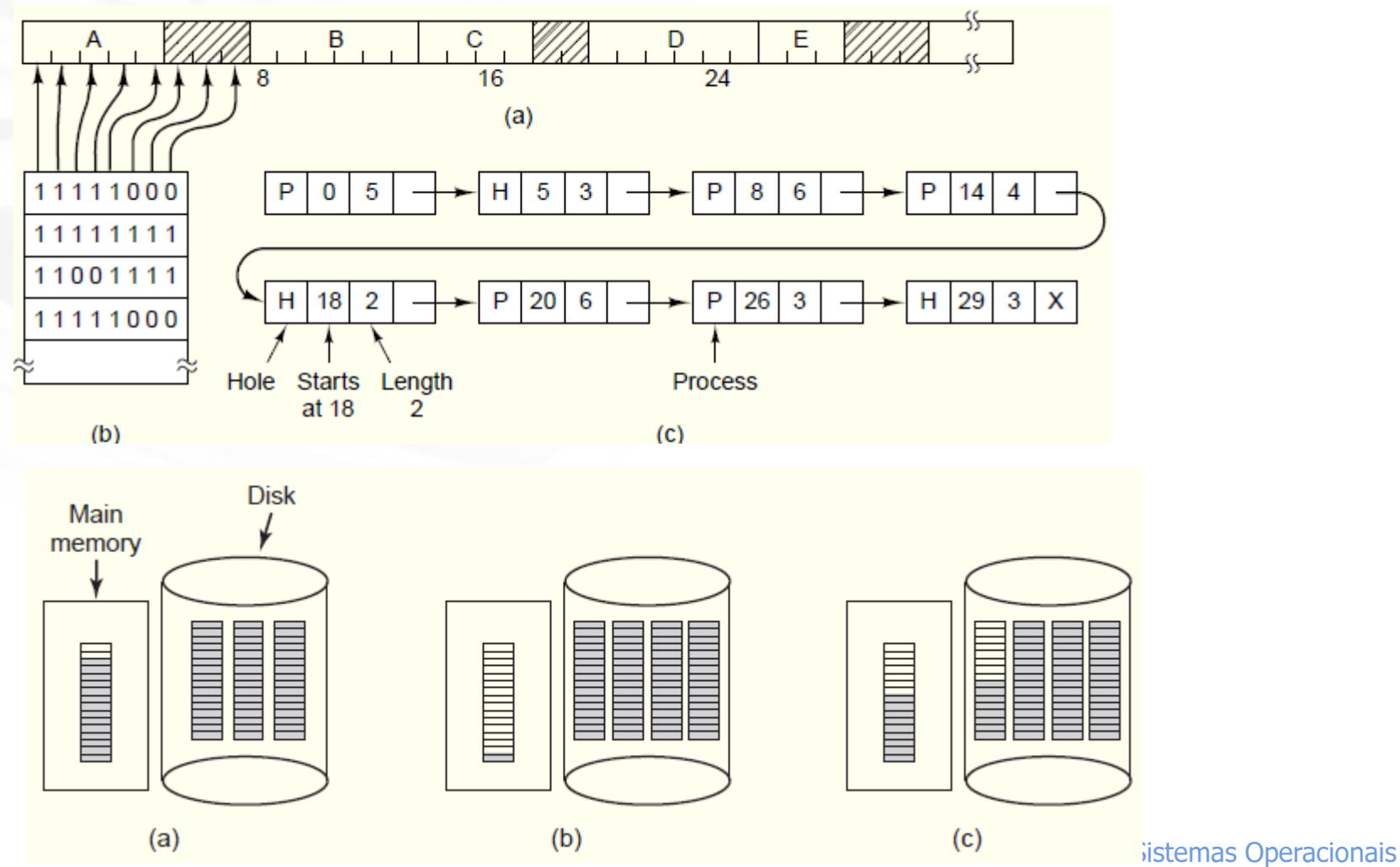

LPRM/DI/UFES

# **Mud**

http://www.inf.ufes.br/~rgomes/so.htm

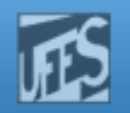

#### Gerenciamento de Cotas

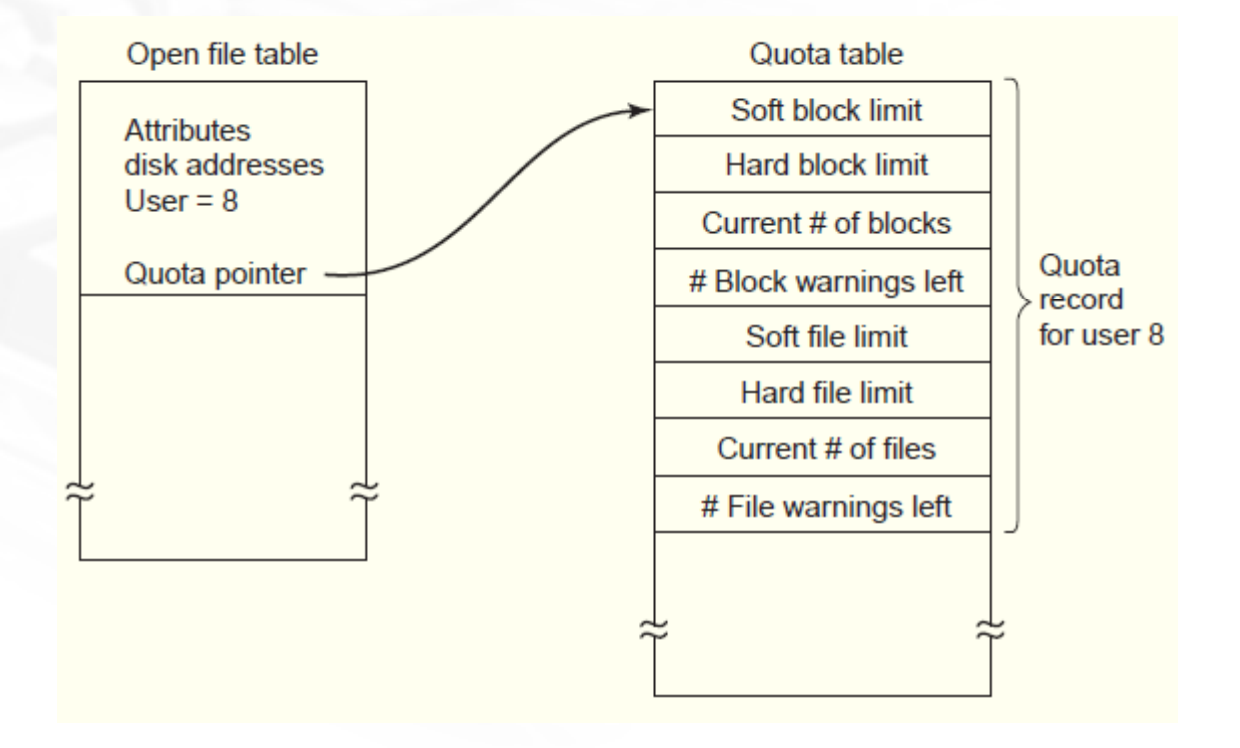

http://www.inf.ufes.br/~rgomes/so.htm

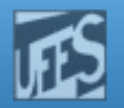

#### Consistência do Sistema de Arquivos

הוו

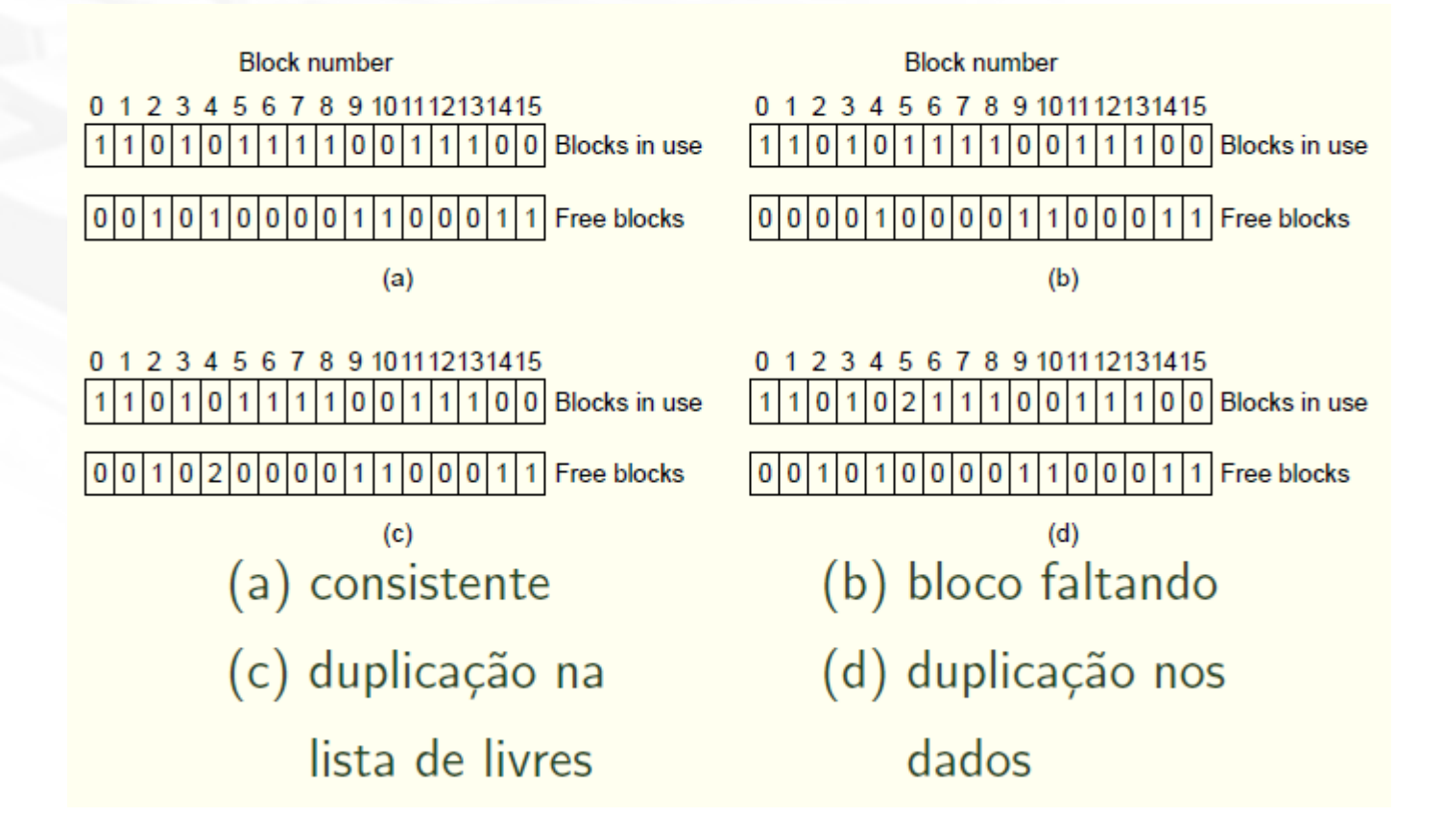

http://www.inf.ufes.br/~rgomes/so.htm

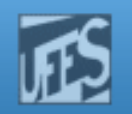

## Referências

- $\Box$  A. S. Tanenbaum, ''Sistemas Operacionais Modernos'', 2a. Edição, Editora Prentice-Hall, 2003.
	- M. Seções 6.3.3 a 6.3.5
	- M. Seções 6.4.3 a 6.4.5
	- M. Seção 6.5
- Silberschatz A. G.; Galvin P. B.; Gagne G.; "Fundamentos de Sistemas Operacionais'', 6a. Edição, Editora LTC, 2004.
	- Seção 11.3 inclusa
- Deitel H. M.; Deitel P. J.; Choffnes D. R.; "Sistemas Operacionais", 3<sup>a</sup>. Edição, Editora Prentice-Hall, 2005
	- $\Box$ Capítulo 13